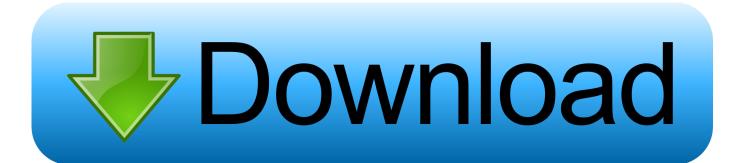

# **Download Firefox 30**

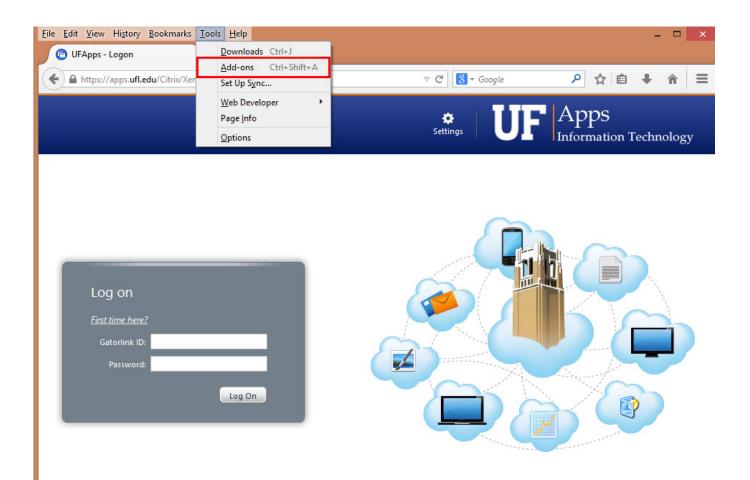

Your Windows desktops and apps on demand - from any PC, Mac, smartphone or tablet.

**Download Firefox 30** 

1/4

# Download

2/4

We don't have any change log information yet for version 30 0 Beta 2 of Firefox Sometimes publishers take a little while to make this information available, so please check back in a few days to see if it has been updated.

- 1. firefox
- 2. firefox download
- 3. firefox for android

At its public launch in 2004 Mozilla Firefox was the first browser to challenge Microsoft Internet Explorer's dominance.. Firefox 13 0 (Beta 3) now users are now presented with their most visited pages and the default home page now has quicker access to bookmarks, history.. Download Mozilla Firefox, a free Web browser Firefox is created by a global non-profit dedicated to putting individuals in control online.. Get Firefox for Windows, macOS, Linux, Android and iOS today! Mozilla Firefox is a fast, light and tidy open source web browser.

## firefox

firefox download, firefox for android, firefox quantum, firefox update, firefox developer, firefox extensions, firefox addons, firefox vpn, firefox focus, firefox for mac, firefox send, firefox logo Download Play Mike Shadow I Paid For It Hacked

### Angry Birds For Mac 10.5 8 Free Download

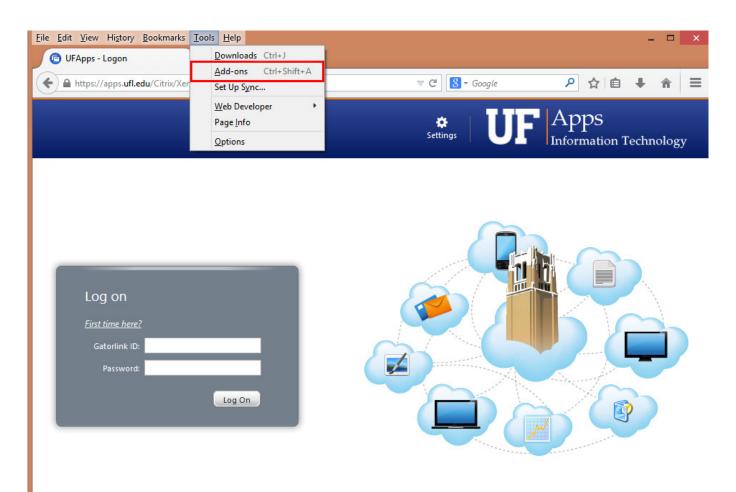

Your Windows desktops and apps on demand - from any PC, Mac, smartphone or tablet.

Download Crack Stronghold 2 Full Version

# firefox download

Descarca Microsoft Word Gratis In Romana Visio For Mac Office

# firefox for android

How To Highlight The Mouse Pointer For Mac

773a7aa168 Al fiqh al muyassar pdf converter

773a7aa168

**Eutron Smartkey Parallel Driver Windows 7** 

4/4